*Compressor Formulas...* 1/9

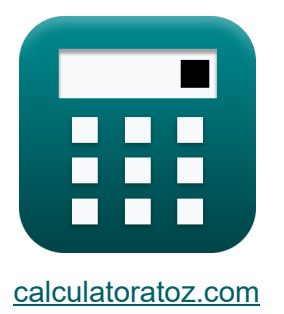

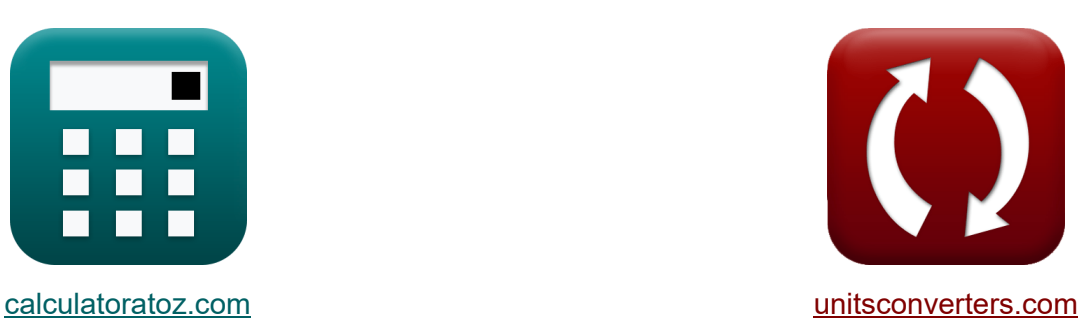

# **Compressore Formule**

[Calcolatrici!](https://www.calculatoratoz.com/it) Esempil [Conversioni!](https://www.unitsconverters.com/it)

Esempi!

Segnalibro **[calculatoratoz.com](https://www.calculatoratoz.com/it)**, **[unitsconverters.com](https://www.unitsconverters.com/it)**

La più ampia copertura di calcolatrici e in crescita - **30.000+ calcolatrici!** Calcola con un'unità diversa per ogni variabile - **Nella conversione di unità costruita!**

La più ampia raccolta di misure e unità - **250+ misurazioni!**

Sentiti libero di CONDIVIDERE questo documento con i tuoi amici!

*[Si prega di lasciare il tuo feedback qui...](https://docs.google.com/forms/d/e/1FAIpQLSf4b4wDgl-KBPJGChMJCxFlqrHvFdmw4Z8WHDP7MoWEdk8QOw/viewform?usp=pp_url&entry.1491156970=Compressore%20Formule)*

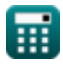

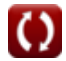

# **Lista di 14 Compressore Formule**

## **Compressore**

**1) Diametro medio della girante** 

$$
\kappa \boxed{\mathrm{D}_\mathrm{m} = \sqrt{\frac{\mathrm{D}_\mathrm{t}^2 + \mathrm{D}_\mathrm{h}^2}{2}}}
$$

$$
\textbf{ex}\textcolor{red}{0.536144\textbf{m}} = \sqrt{ \frac{(0.57\textbf{m})^2 + (0.5\textbf{m})^2}{2} }
$$

**2) Diametro uscita girante** 

$$
\textbf{K}\boxed{\text{D}_{\text{t}}=\frac{60\cdot\text{U}_{\text{t}}}{\pi\cdot\text{N}}}
$$

$$
\boxed{\text{ex}}\ \frac{0.544872\text{m} = \frac{60 \cdot 485\text{m/s}}{\pi \cdot 17000}
$$

## **3) Efficienza del compressore data l'entalpia**

$$
\pi \left( \eta_C = \frac{h_{2,\text{ideal}} - h_1}{h_{2,\text{actual}} - h_1} \right)
$$
\n
$$
\text{ex} \boxed{0.920735 = \frac{547.9 \text{KJ} - 387.6 \text{KJ}}{561.7 \text{KJ} - 387.6 \text{KJ}}}
$$

**[Apri Calcolatrice](https://www.calculatoratoz.com/it/impeller-outlet-diameter-calculator/Calc-9387)** 

**[Apri Calcolatrice](https://www.calculatoratoz.com/it/mean-diameter-of-impeller-calculator/Calc-9381)** 

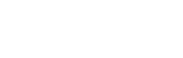

**[Apri Calcolatrice](https://www.calculatoratoz.com/it/efficiency-of-compressor-given-enthalpy-calculator/Calc-11014)** 

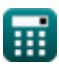

*Compressor Formulas...* 3/9

**4) Efficienza del compressore nel ciclo effettivo della turbina a gas** 

$$
\kappa \eta_C = \frac{T_2 - T_1}{T_{2,\text{actual}} - T_1}
$$
\n
$$
\exp \left( 0.924156 = \frac{420K - 298.15K}{430K - 298.15K} \right)
$$

**5) Efficienza isoentropica della macchina di compressione** 

$$
\kappa \frac{\mathsf{h}_\mathrm{C} = \frac{\mathrm{W}_{\mathrm{s,in}}}{\mathrm{W}_{\mathrm{in}}}}{\mathsf{h}_\mathrm{C} = \frac{230 \mathrm{KJ}}{248 \mathrm{KJ}}}
$$

#### **6) Grado di reazione per compressore**

| $R = \frac{\Delta E_{\text{rotor increase}}}{\Delta E_{\text{stage increase}}}$ | $A\text{pri Calculation of}$    |
|---------------------------------------------------------------------------------|---------------------------------|
| $0.25 = \frac{3\text{KJ}}{12\text{KJ}}$                                         |                                 |
| 7) Lavoro del compressore                                                       |                                 |
| $f \times W_c = h_2 - h_1$                                                      | April Calculation of the image. |
| $g \times 160.9 \text{KJ} = 548.5 \text{KJ} - 387.6 \text{KJ}$                  |                                 |

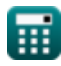

*Compressor Formulas...* 4/9

**8) Lavoro del compressore nella turbina a gas data la temperatura** 

$$
\boldsymbol{\kappa} \big[ \boldsymbol{\mathrm{W_c}} = \boldsymbol{\mathrm{C_p}} \cdot (\boldsymbol{\mathrm{T_2}} - \boldsymbol{\mathrm{T_1}}) \big]
$$

$$
\overline{\text{ex}} \boxed{152.0688 \text{KJ} = 1.248 \text{kJ/kg*K} \cdot (420 \text{K} - 298.15 \text{K})}
$$

**9) Lavoro dell'albero in macchine a flusso comprimibile** 

$$
\mathbf{\kappa}\Bigg|\mathbf{W_s}=\left(\mathbf{h}_1+\frac{\mathrm{C}_1^2}{2}\right)-\left(\mathbf{h}_2+\frac{\mathrm{C}_2^2}{2}\right)\Bigg|
$$

$$
-160.57018 \mathrm{KJ} = \left(387.6 \mathrm{KJ} + \frac{(30.8 \mathrm{m/s})^2}{2}\right) - \left(548.5 \mathrm{KJ} + \frac{(17 \mathrm{m/s})^2}{2}\right)
$$

**10) Lavoro dell'albero in macchine a flusso comprimibile trascurando le velocità di ingresso e di uscita** 

$$
\overline{\hbox{$\tt \pmb k$}}\overline{\hbox{$\tt W$}}_{\rm s}=\overline{\hbox{$\tt h$}}_1-\overline{\hbox{$\tt h$}}_2\big]
$$

**ex**

**[Apri Calcolatrice](https://www.calculatoratoz.com/it/shaft-work-in-compressible-flow-machines-neglecting-inlet-and-exit-velocities-calculator/Calc-7552)** 

**ex** -160.9KJ = 387.6KJ − 548.5KJ

**11) Lavoro richiesto per azionare il compressore, comprese le perdite meccaniche**

$$
\boldsymbol{t}\!\mathbf{x}\!\left|\mathbf{W}_{\mathrm{c}}=\left(\frac{1}{\boldsymbol{\eta}_{\mathrm{m}}}\right)\cdot\mathbf{C}_{\mathrm{p}}\cdot\left(\mathrm{T}_{2}-\mathrm{T}_{1}\right)\right|
$$

**[Apri Calcolatrice](https://www.calculatoratoz.com/it/work-required-to-drive-compressor-including-mechanical-losses-calculator/Calc-11049)** 

$$
\texttt{ex} \boxed{153.6048\text{KJ}} = \left(\frac{1}{0.99}\right)\cdot 1.248\text{kJ/kg*K}\cdot (420\text{K} - 298.15\text{K})
$$

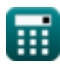

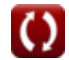

**[Apri Calcolatrice](https://www.calculatoratoz.com/it/compressor-work-in-gas-turbine-given-temperature-calculator/Calc-7668)** 

**[Apri Calcolatrice](https://www.calculatoratoz.com/it/shaft-work-in-compressible-flow-machines-calculator/Calc-7550)** 

*Compressor Formulas...* 5/9

## **12) Rapporto della temperatura minima**

 $\overline{0.92 \cdot 0.91}$ 

$$
\kappa\left[\mathrm{T_{r}}=\frac{\mathrm{P_{r}^{\frac{\gamma-1}{\gamma}}}}{\eta_{\mathrm{C}}\cdot\eta_{\mathrm{T}}}\right]
$$
\n
$$
\exp\left[1.533919=\frac{(2.4)^{\frac{1.4-1}{1.4}}}{2.2222222}\right]
$$

#### **13) Velocità di punta della girante dato il diametro del mozzo**

$$
\kappa\boxed{U_t=\pi\cdot\frac{N}{60}\cdot\sqrt{\frac{D_t^2+D_h^2}{2}}}
$$

$$
\texttt{ex} \boxed{477.2311\text{m/s} = \pi \cdot \frac{17000}{60} \cdot \sqrt{\frac{\left(0.57\text{m}\right)^2 + \left(0.5\text{m}\right)^2}{2}}
$$

**14) Velocità di punta della girante dato il diametro medio** 

$$
\boldsymbol{\kappa} \boxed{\text{U}_{\text{t}} = \pi \cdot \left(2 \cdot \text{D}_{\text{m}}^2 - \text{D}_{\text{h}}^2 \right)^{0.5} \cdot \frac{\text{N}}{60}}
$$

$$
\textbf{ex}\left[497.0334\text{m/s}=\pi\cdot\left(2\cdot(0.53\text{m})^2-\left(0.5\text{m}\right)^2\right)^{0.5}\cdot\frac{17000}{60}\right]
$$

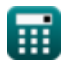

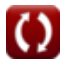

**[Apri Calcolatrice](https://www.calculatoratoz.com/it/tip-velocity-of-impeller-given-hub-diameter-calculator/Calc-9386)** 

**[Apri Calcolatrice](https://www.calculatoratoz.com/it/tip-velocity-of-impeller-given-mean-diameter-calculator/Calc-9384)** 

# **Variabili utilizzate**

- **C<sup>1</sup>** Velocità di ingresso del compressore *(Metro al secondo)*
- **C<sup>2</sup>** Velocità di uscita del compressore *(Metro al secondo)*
- **C<sup>p</sup>** Capacità termica specifica a pressione costante *(Kilojoule per chilogrammo per K)*
- **D<sup>h</sup>** Diametro del mozzo della girante *(metro)*
- **D<sup>m</sup>** Diametro medio della girante *(metro)*
- **D<sup>t</sup>** Diametro punta della girante *(metro)*
- **h<sup>1</sup>** Entalpia all'ingresso del compressore *(Kilojoule)*
- **h<sup>2</sup>** Entalpia all'uscita del compressore *(Kilojoule)*  $\bullet$
- **h2,actual** Entalpia effettiva dopo la compressione *(Kilojoule)*
- **h2,ideal** Entalpia ideale dopo la compressione *(Kilojoule)*
- **N** giri al minuto  $\bullet$
- **P<sup>r</sup>** Rapporto di pressione
- **R** Grado di reazione
- **T<sup>1</sup>** Temperatura all'ingresso del compressore *(Kelvin)*
- **T<sup>2</sup>** Temperatura all'uscita del compressore *(Kelvin)*
- **T2,actual** Temperatura effettiva all'uscita del compressore *(Kelvin)*
- **T<sup>r</sup>** Rapporto di temperatura
- **U<sup>t</sup>** Velocità della punta *(Metro al secondo)*
- **W<sup>c</sup>** Lavoro sul compressore *(Kilojoule)*
- **Win** Ingresso di lavoro effettivo *(Kilojoule)*

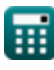

**Compressor Formulas...** 7/9

- **W<sup>s</sup>** Lavoro sull'albero *(Kilojoule)*
- **Ws,in** Input di lavoro isoentropico *(Kilojoule)*
- **γ** Rapporto capacità termica
- **ΔErotor increase** Aumento dell'entalpia nel rotore *(Kilojoule)*
- **ΔEstage increase** Aumento dell'entalpia in fase *(Kilojoule)*
- n<sub>C</sub> Efficienza isoentropica del compressore
- **η<sup>m</sup>** Efficienza meccanica
- **η<sup>T</sup>** Efficienza della turbina

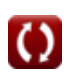

## **Costanti, Funzioni, Misure utilizzate**

- Costante: **pi**, 3.14159265358979323846264338327950288 *Costante di Archimede*
- Funzione: **sqrt**, sqrt(Number) *Una funzione radice quadrata è una funzione che accetta un numero non negativo come input e restituisce la radice quadrata del numero di input specificato.*
- Misurazione: **Lunghezza** in metro (m) *Lunghezza Conversione unità*
- Misurazione: **Temperatura** in Kelvin (K) *Temperatura Conversione unità*
- Misurazione: **Velocità** in Metro al secondo (m/s) *Velocità Conversione unità*
- Misurazione: **Energia** in Kilojoule (KJ) *Energia Conversione unità*
- Misurazione: **Capacità termica specifica** in Kilojoule per chilogrammo per K (kJ/kg\*K)

*Capacità termica specifica Conversione unità*

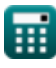

## **Controlla altri elenchi di formule**

**Compressore Formule** 

Sentiti libero di CONDIVIDERE questo documento con i tuoi amici!

## **PDF Disponibile in**

[English](https://www.calculatoratoz.com/PDF/Nodes/11672/Compressor-Formulas_en.PDF) [Spanish](https://www.calculatoratoz.com/PDF/Nodes/11672/Compressor-Formulas_es.PDF) [French](https://www.calculatoratoz.com/PDF/Nodes/11672/Compressor-Formulas_fr.PDF) [German](https://www.calculatoratoz.com/PDF/Nodes/11672/Compressor-Formulas_de.PDF) [Russian](https://www.calculatoratoz.com/PDF/Nodes/11672/Compressor-Formulas_ru.PDF) [Italian](https://www.calculatoratoz.com/PDF/Nodes/11672/Compressor-Formulas_it.PDF) [Portuguese](https://www.calculatoratoz.com/PDF/Nodes/11672/Compressor-Formulas_pt.PDF) [Polish](https://www.calculatoratoz.com/PDF/Nodes/11672/Compressor-Formulas_pl.PDF) [Dutch](https://www.calculatoratoz.com/PDF/Nodes/11672/Compressor-Formulas_nl.PDF)

*6/11/2024 | 9:41:10 AM UTC [Si prega di lasciare il tuo feedback qui...](https://docs.google.com/forms/d/e/1FAIpQLSf4b4wDgl-KBPJGChMJCxFlqrHvFdmw4Z8WHDP7MoWEdk8QOw/viewform?usp=pp_url&entry.1491156970=Compressore%20Formule)*